<span id="page-0-0"></span>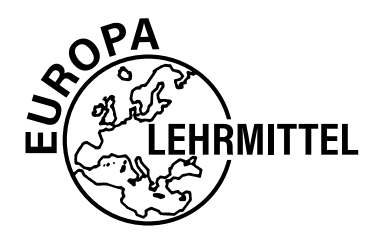

EUROPA-FACHBUCHREIHE für IT-Berufe

# Prüfungsvorbereitung aktuell

## Abschlussprüfung

## Fachinformatiker Anwendungsentwicklung

5. Auflage

VERLAG EUROPA-LEHRMITTEL • Nourney, Vollmer GmbH & Co. KG Düsselberger Straße 23 • 42781 Haan-Gruiten

**Europa-Nr.: 32379**

#### **Autoren:**

Dirk Hardy, Oberhausen Annette Schellenberg, Frechen-Königsdorf

5. Auflage 2021 Druck 5 4 3 2 1

Alle Drucke der selben Auflage sind parallel einsetzbar, da sie bis auf die Korrektur von Druckfehlern untereinander identisch sind.

#### ISBN 978-3-8085-3173-0

Alle Rechte vorbehalten. Das Werk ist urheberrechtlich geschützt. Jede Verwertung außerhalb der gesetzlich geregelten Fälle muss vom Verlag schriftlich genehmigt werden.

© 2021 by Verlag Europa-Lehrmittel, Nourney, Vollmer GmbH & Co. KG, 42781 Haan-Gruiten www.europa-lehrmittel.de

Info-Icon: Alex White – Fotolia.com/Berlin Umschlagfotos: Sergey Nivens – Fotolia.com/Berlin; carloscastiela – Fotolia.com/Berlin Umschlag: braunwerbeagentur, 42477 Radevormwald Satz: Typework Layoutsatz & Grafik GmbH, 86167 Augsburg Druck: Plump Druck & Medien GmbH, 53619 Rheinbreitbach

#### **Vorbemerkung**

Im Jahr 1997 wurden die sogenannten "neuen IT-Berufe" (inzwischen mehr als 15 Jahre alt) in einer Verordnung zur Berufsausbildung im Bereich der Informations- und Telekommunikationstechnik eingeführt. Es entstanden vier Berufe: der Informatikkaufmann, der IT-Systemkaufmann, der IT-Systemelektroniker und der Fachinformatiker mit zwei Fachrichtungen (Anwendungsentwicklung und Systemintegration). Die Berufsbilder haben sich etabliert und die Ausbildung in einem dieser Berufe ist sehr anerkannt. Neben der Ausbildung in Schule und Betrieb steht am Ende der drei Jahre die Abschlussprüfung vor der IHK. Diese Prüfung ist umfassend und fordert nicht nur die nötige Fachkompetenz, sondern auch weitere Fähigkeiten und Fertigkeiten bei der Durchführung eines betrieblichen Projektes.

#### **Aufbau des Buches**

Dieses Buch dient der Prüfungsvorbereitung für die Abschlussprüfung vor der IHK zum Fachinformatiker mit der Fachrichtung Anwendungsentwicklung, für Auszubildende, die ihre Ausbildung vor dem August 2020 begonnen haben und damit nach der bisherigen Prüfungsordnung geprüft werden.

Das Buch startet mit einer allgemeinen Einführung in den Prüfungsablauf, beleuchtet ausführlich den Teil A, die sogenannte betriebliche Projektarbeit, deren Dokumentation sowie die Präsentation und das Fachgespräch.

Der eigentliche Schwerpunkt liegt dann auf der Prüfungsvorbereitung für die schriftliche Prüfung. Dazu gliedert sich das Buch entsprechend der schriftlichen IHK-Abschlussprüfung (Teil B) in folgende Kapitel:

- **• Fachqualifikation (ganzheitliche Aufgabe 1)**
- **• Kernqualifikation (ganzheitliche Aufgabe 2)**
- **• Wirtschaft- und Sozialkunde (WISO-Prüfung)**

In jedem der Kapitel werden fünf komplette Prüfungen simuliert. Die Prüfungen sind so angelegt, dass sie der wirklichen Abschlussprüfung entsprechen. Dabei werden alle wichtigen und relevanten Themengebiete abgedeckt.

Das letzte Kapitel beinhaltet ausführliche Lösungen zu allen Prüfungsaufgaben, sodass der Lernerfolg sofort überprüft werden kann. Zusätzlich werden die relevanten Aspekte in einem Überblick dargeboten und dienen damit auch der übergeordneten Einordnung in den Zusammenhang.

Für die vorliegende **5. Auflage** wurden allgemeine Verbesserungen und die aktuellsten Kenndaten in die WISO-Prüfung eingearbeitet.

Für Anregungen und Kritik zu diesem Buch sind wir Ihnen dankbar (gerne auch per E-Mail).

Die Autoren Im Frühjahr 2021

Verlag Europa-Lehrmittel E-Mail: lektorat@[europa-lehrmittel.de](mailto:Info@Europa-Lehrmittel.de)

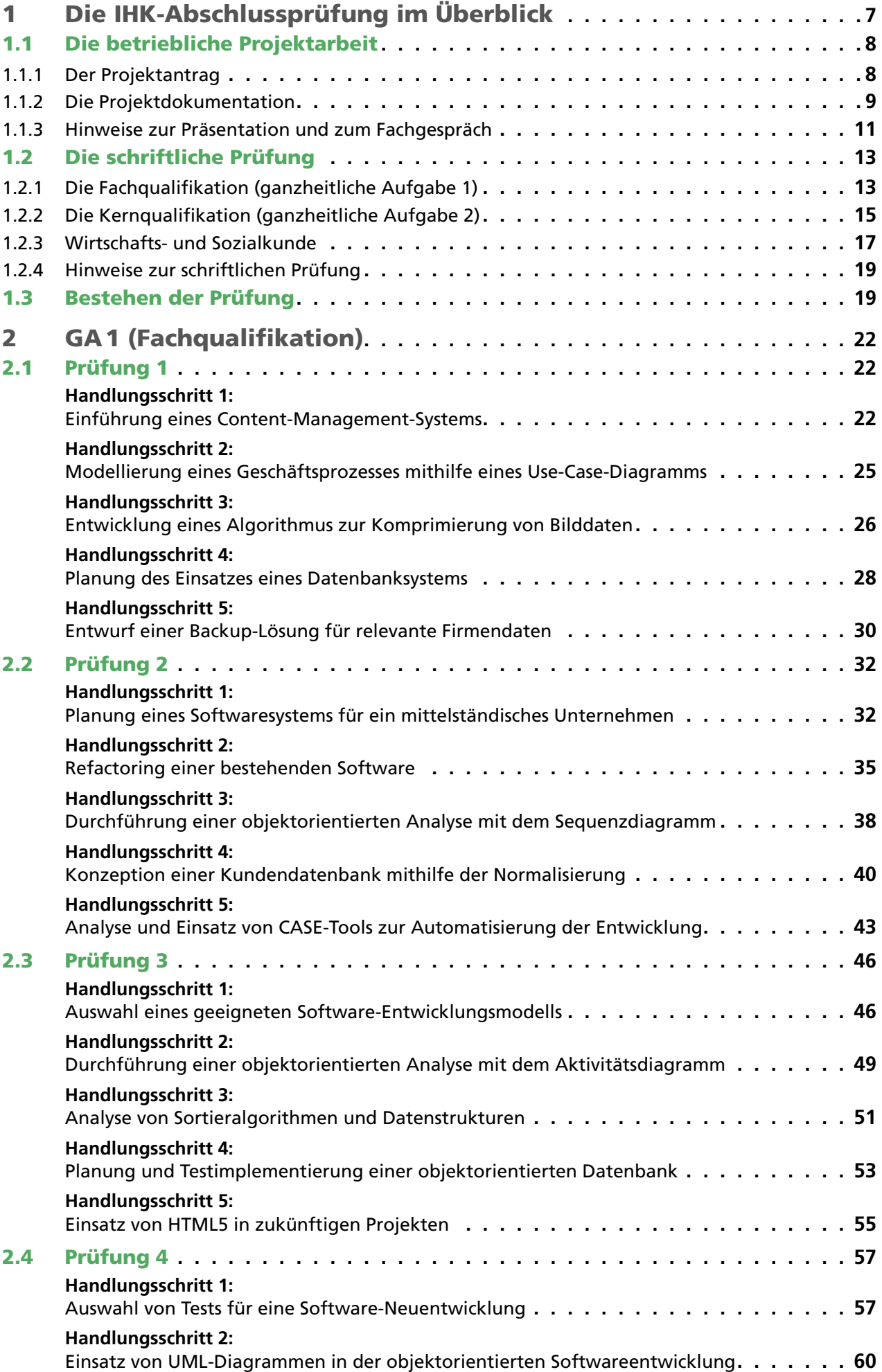

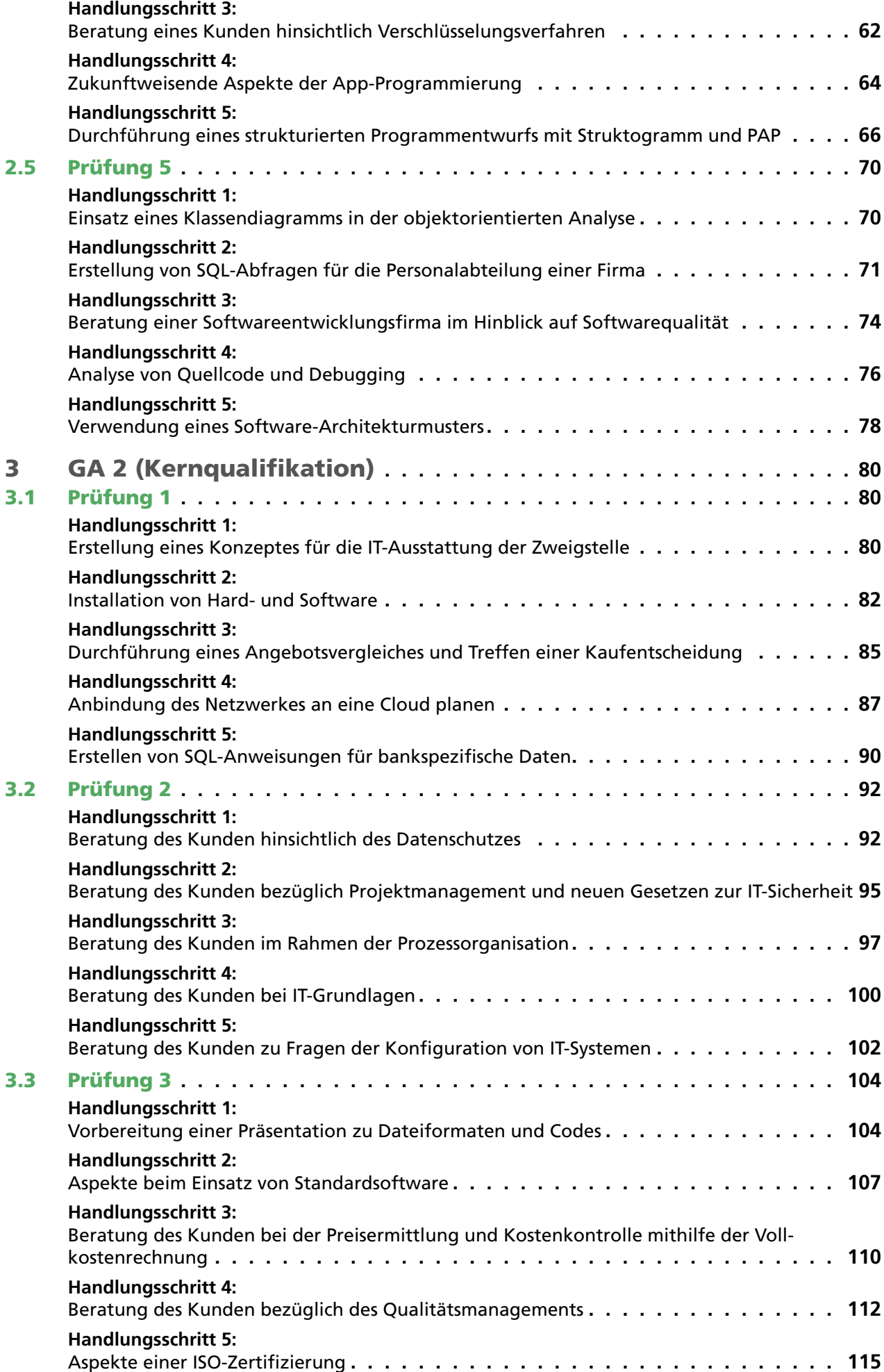

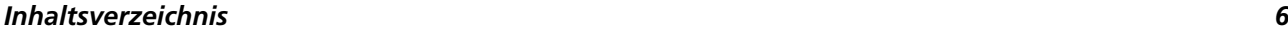

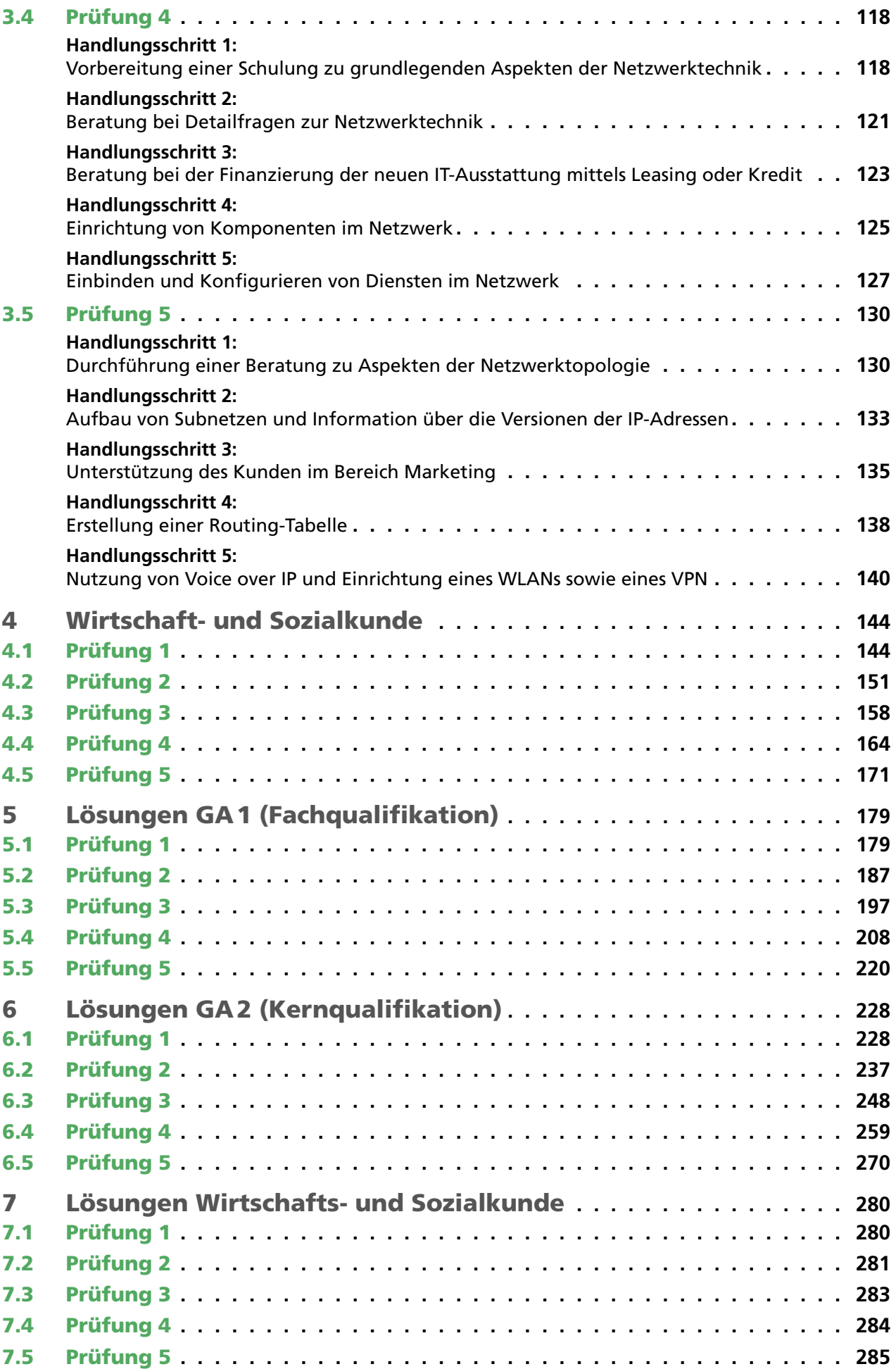

## <span id="page-6-0"></span>1 Die IHK-Abschlussprüfung im Überblick

Die IHK-Abschlussprüfung für den Ausbildungsberuf Fachinformatiker Anwendungsentwicklung gliedert sich in zwei große Blöcke: das betriebliche Projekt (Teil A) und die schriftliche Prüfung (Teil B). Diese beiden Blöcke gliedern sich in weitere Teilprüfungen, die in der folgenden Übersicht mit einem zeitlichen Ablauf und der Gewichtung der Teilprüfungen für die Beurteilung innerhalb der Blöcke dargestellt sind:

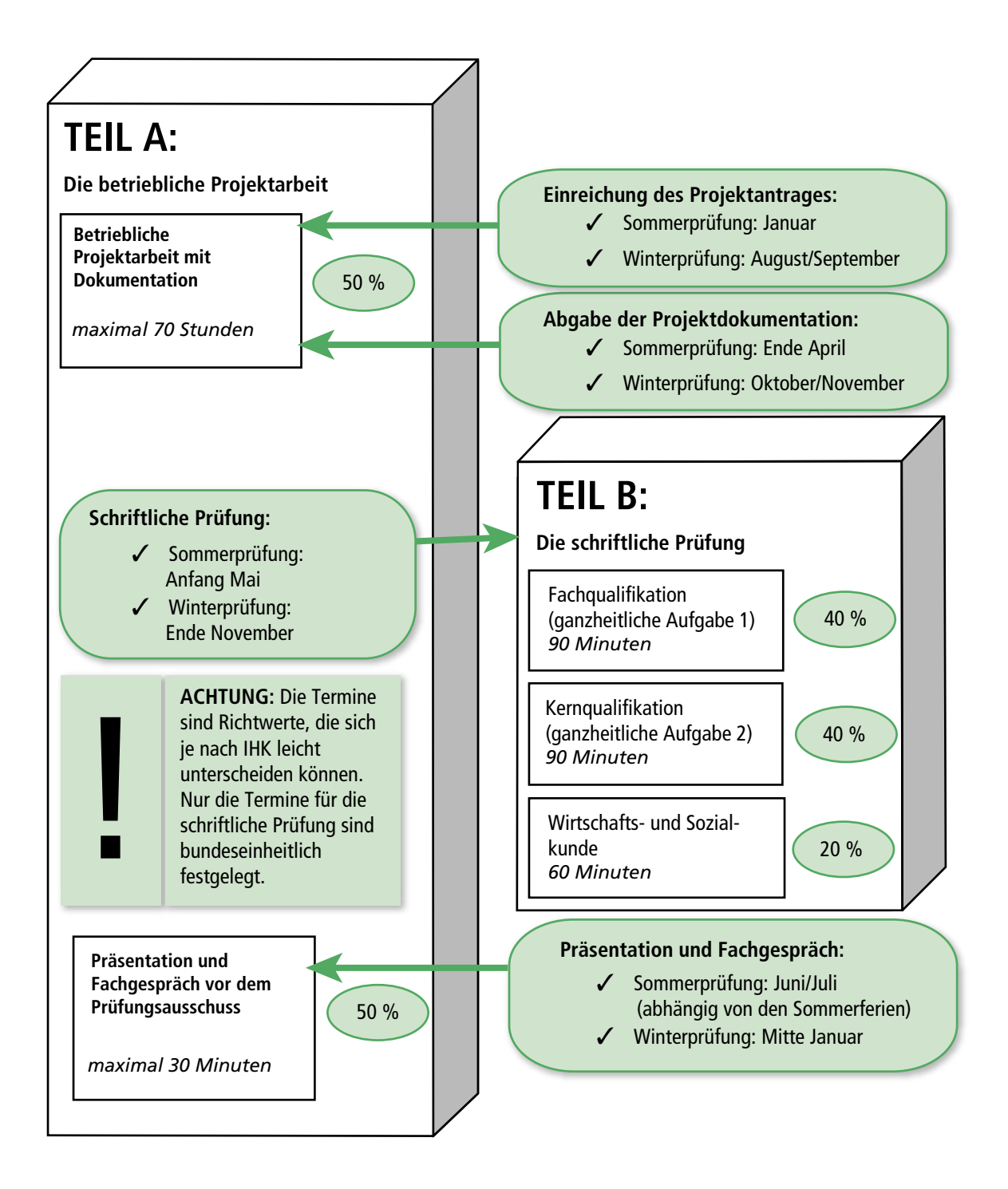

### <span id="page-7-0"></span>1.1 Die betriebliche Projektarbeit

Der Prüfungsteil A der IHK-Abschlussprüfung ist eine betriebliche Projektarbeit. Diese Arbeit umfasst die vollständige Planung, Durchführung und Reflexion eines realen Projektes. Das Projekt kann dabei ein Teil eines bestehenden Projektes (Teilprojekt) oder ein eigenständiges Projekt sein. Das Projekt hat entweder einen internen Auftraggeber (internes Projekt) oder einen Kunden als Auftraggeber. Der komplette Prüfungsteil A umfasst neben der Beantragung des Projektes die Durchführung, die Dokumentation und abschließend die Präsentation des Projektes vor dem IHK-Prüfungsausschuss. Nach der Präsentation schließt sich ein Fachgespräch an, das als zentralen Inhalt den Hintergrund der Projektarbeit hat. Die folgende Übersicht zeigt den Ablauf dieses Prüfungsteils:

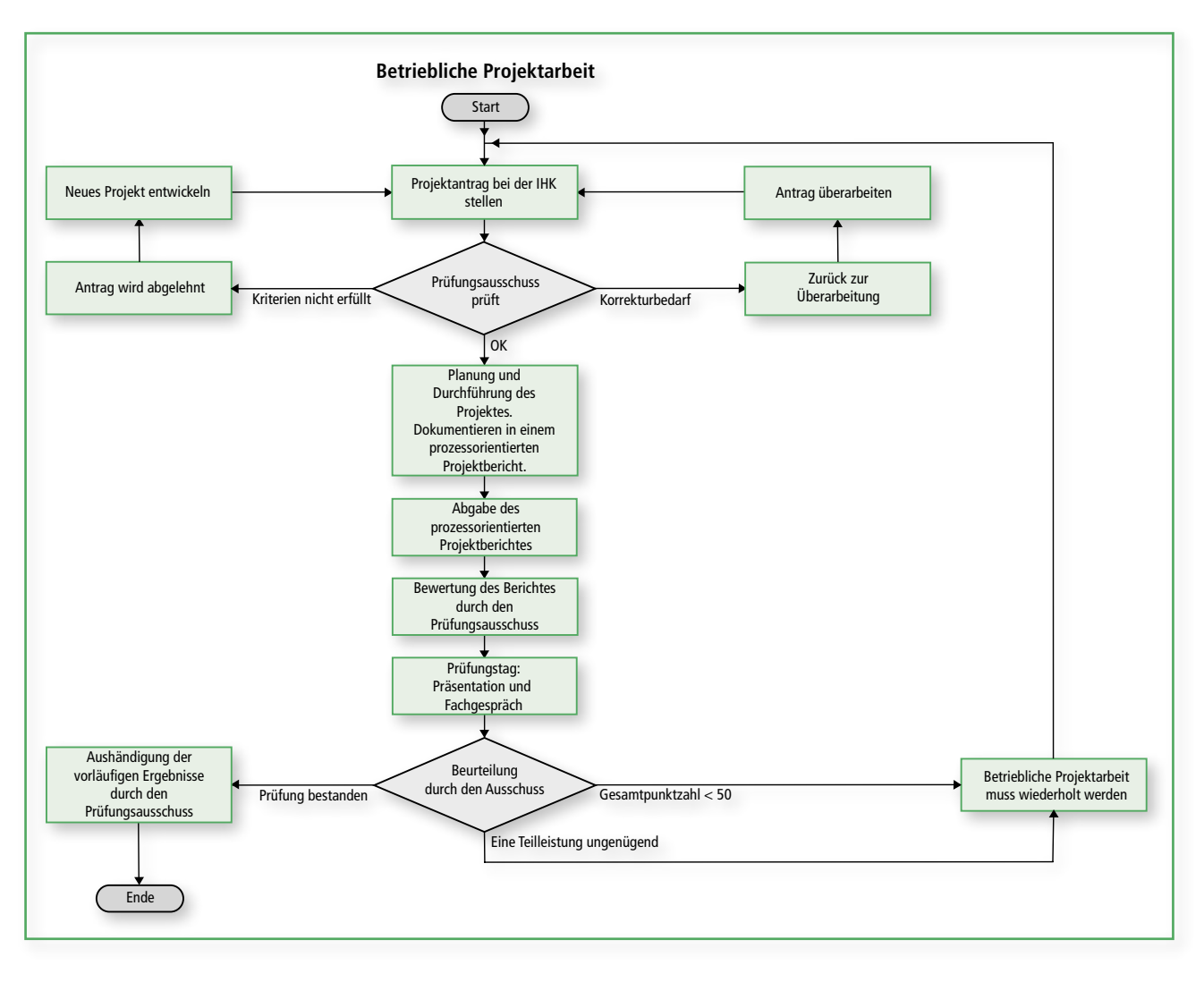

#### 1.1.1 Der Projektantrag

Der Projektantrag wird in der Regel online auf einer von der IHK zur Verfügung gestellten Plattform eingestellt. Der Antrag soll vor allem den Prüfungsausschuss umfassend über das geplante Projekt informieren. Dazu ist es ganz wichtig, dass die Projektbeschreibung den zugrundeliegenden Geschäftsprozess oder die entsprechende Problematik sehr präzise beschreibt. Dabei kommt es nicht darauf an, möglichst jedes Detail zu nennen, sondern es ist viel wichtiger, dass der Prüfungsausschuss sich ein vollständiges Bild machen kann. Weiterhin sind auch die Schnittstellen des Projektes darzustellen. Damit sind nicht nur die technischen Schnittstellen, sondern auch die personellen Schnittstellen (Projektansprechpartner usw.) gemeint. Zusätzlich werden auch Hinweise zum Kundennutzen erwartet. Eine Darstellung der geplanten Projektphasen mit einer Zeiteinschätzung und die Auflistung der geplanten Dokumentation (dazu gehört natürlich der prozessorientierte Projektbericht und weitere Dokumente wie ein Pflichtenheft oder eine Testdokumentation) runden den Antrag ab.

#### <span id="page-8-0"></span>**Hinweise:**

- Die einzelnen Kammern bieten weitere Detailinformationen in ihren Handreichungen.
- Halten Sie sich an die Vorgaben der IHK und schreiben Sie zu jedem geforderten Aspekt wenigstens einige Sätze.
- Bleiben Sie ganz ruhig, wenn der Antrag vom Prüfungsausschuss zur Überarbeitung zurückkommt. Dabei geht es meistens nur um fehlende Details, die zu ergänzen sind, damit anschließend der Antrag erneut eingestellt werden kann.
- Problematisch wird es, wenn der Antrag abgelehnt wird. Dann hat der Prüfungsausschuss gravierende Mängel festgestellt (beispielsweise ist der Umfang der Projektes zeitlich nicht angemessen oder das Projekt selbst passt thematisch nicht zu dem Ausbildungsberuf). Dann hilft nur ein neues Projekt.
- Lassen Sie den Antrag vorher unbedingt gegenlesen, um Rechtschreibfehler zu vermeiden.
- Oftmals ist es sinnvoll, dass eine dritte Person den Antrag liest, die nicht in das Projekt involviert ist, aber über Fachkenntnisse in der Anwendungsentwicklung verfügt. Logische Fehler oder Ungereimtheiten können so schnell aufgedeckt werden.
- **– WICHTIG: Denken Sie daran, dass der Projektantrag in der Regel der erste Berührungspunkt mit dem Prüfungsausschuss ist und eine Art Visitenkarte darstellt. Ein lückenhafter oder fehlerhafter Projektantrag macht keinen guten ersten Eindruck.**

#### 1.1.2 Die Projektdokumentation

Die Dokumentation der Projektarbeit ist eine umfassende und für viele Auszubildende schwierige Angelegenheit, da die komplette Projektarbeit auf ungefähr 15 Seiten angemessen darzustellen ist. Die Kunst einer gelungenen Projektdokumentation ist die Balance zwischen notwendiger Information und kurzer und präziser Darstellung. Sie können sich nicht auf den ersten 10 Seiten ausführlich über die Projektidee und den Geschäftprozess auslassen, sondern müssen die Seitenanzahl so verteilen, dass sie den Verlauf der Projektarbeit auch widerspiegelt. Dabei kann eine Dokumentation grob in drei große Bereiche eingeteilt werden:

**ACHTUNG:** Die Zeit für die Erstellung der Dokumentation ist ebenfalls in den verfügbaren 70 Stunden enthalten. Dafür sind in der Regel mindestens 10 Stunden anzusetzen, sodass die verbleibenden Stunden auf die drei großen Bereiche verteilt werden.

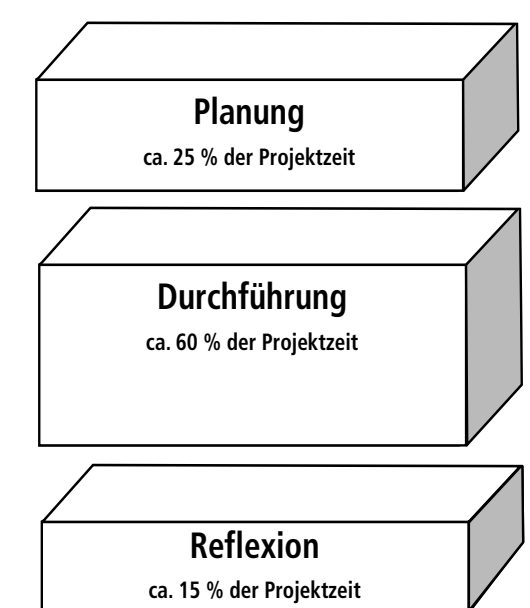

Eine mögliche Gliederung einer Dokumentation könnte folgende Aspekte beinhalten:

#### **Planung:**

- Vorstellung der Firma / Vorstellung Ihrer Person (Einsatzbereich, Schwerpunkt)
- Vorstellung des Kunden
- Projektbeschreibung (Projektumfeld)
- Kommunikation in Ihrer Firma / Schnittstellen zu anderen Abteilungen
- Vorgehensweise bei dem Projekt (Softwareentwicklungsmodell)
- Betriebswirtschaftliche Aspekte Ihres Projektes (Kostenbetrachtung)
- Zeitplanung für das Projekt (wie im Antrag)
- IST-Analyse / SOLL-Konzept
- Alternativen darstellen und Entscheidungen begründen
- Geplante Maßnahmen zum Qualitätsmanagement

#### **Durchführung:**

- Umsetzung des SOLL-Konzeptes
- Prozessorientierte Beschreibung
- Meilensteine erwähnen
- Probleme und deren Behebung darstellen
- Auszüge aus Quellcode darstellen
- Wichtige Diagramme (ER-Modell, UML)
- Qualitätssicherungsmaßnahmen (Tests)
- Erstellen der Dokumentation

#### **Reflexion:**

- Zeitvergleich (Soll-Ist) und Erklärungen bei Abweichungen
- Wirtschaftlichkeitsbetrachtung (break-even-point)
- Fehler während des Projektes und Konsequenzen
- Ausblick auf zukünftigen Einsatz
- Abschlussfazit
	- Fachliches Fazit
	- Persönliches Fazit

#### **Anhang:**

- Lastenheft
- Pflichtenheft
- DV-Konzept
- Fachkonzept
- Auszüge aus dem Quellcode
- Testprotokoll
- Kundendokumentation

#### **Hinweise:**

- Nehmen Sie die oben genannten Aspekte als Anregung und prüfen Sie, welche davon zu Ihrer Projektarbeit passen (das müssen nicht alle sein).
- Lassen Sie die Projektdokumentation von Dritten gegenlesen die Arbeit sollte möglichst ohne Rechtschreibfehler sein.
- Lesen Sie zur Anregung andere Projektdokumentationen, die Sie bei einer Internetrecherche oder über die IHK-Homepages oder von anderen Auszubildenden erhalten können.
- Scheuen Sie sich nicht, im Vorfeld Unterstützung durch Betrieb und Schule einzufordern.
- Fangen Sie sehr rechtzeitig mit der Planung ihrer Dokumentation an. Die Erfahrung zeigt, dass die meisten Prüflinge unter Zeitdruck geraten und den Aufwand der Dokumentation deutlich unterschätzen.
- **– WICHTIG: Legen Sie sehr viel Wert auf die Dokumentation (sowohl Inhalt als auch ansprechendes Design). Eine positive Beurteilung durch den Prüfungsauschuss sichert Ihnen 50% der Note für den Prüfungsteil A.**

#### <span id="page-10-0"></span>1.1.3 Hinweise zur Präsentation und zum Fachgespräch

Die Präsentation und das Fachgespräch beenden sowohl den Prüfungsteil A als auch die gesamte Prüfung. In maximal 30 Minuten präsentiert der Prüfling dem Prüfungsausschuss sein Projekt und führt anschließend ein Fachgespräch über Aspekte der Projektarbeit. Die Präsentation sollte 15 Minuten dauern und die weiteren 15 Minuten sind für das Fachgespräch reserviert. Bei der Beurteilung der Präsentation achtet der Prüfungsauschuss auf folgende Kriterien:

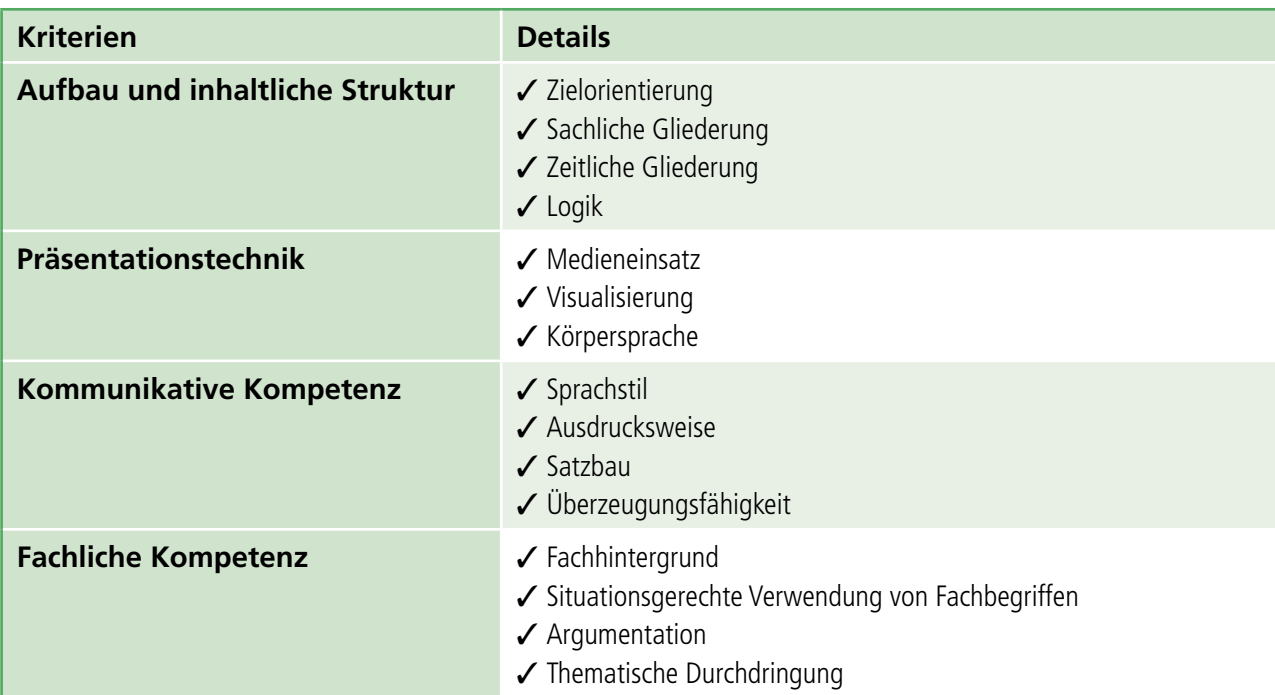

Das Fachgespräch schließt sich direkt an die Präsentation an und soll den Prüfling auf die Kenntnisse zum fachlichen Hintergrund der Projektarbeit prüfen. Dabei orientiert sich der Prüfungsausschuss an folgenden Kriterien:

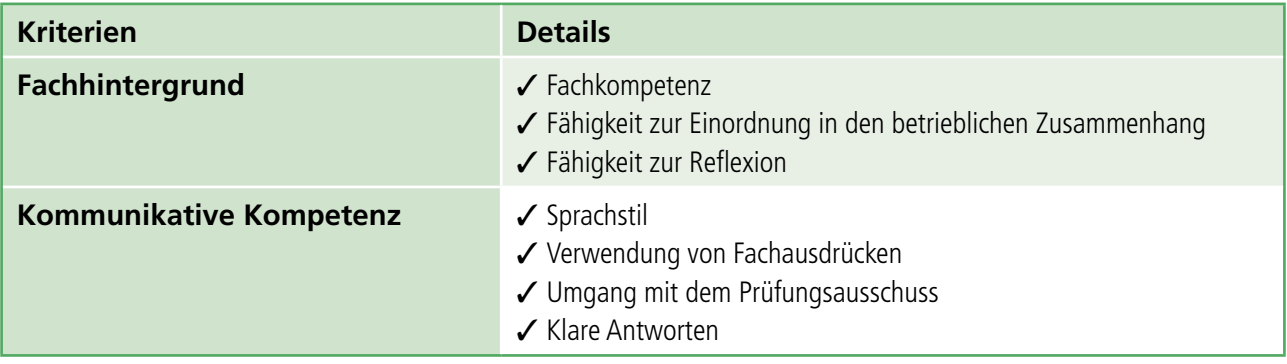

#### **Hinweise:**

- Bereiten Sie sich sorgfältig auf diesen Tag vor. Achten Sie auf angemessene Kleidung (nicht unbedingt ein Smoking, aber Jackett oder Blazer sind durchaus angebracht) – Sie bringen damit dem Prüfungsausschuss auch eine gewisse Wertschätzung entgegen.
- Orientieren Sie sich bei der Gliederung der Präsentation an Ihrer Projektdokumentation. Die grobe Einteilung in Planung, Durchführung und Reflexion ist auch hier angemessen.
- Gestalten Sie die Folien leserlich und nicht überladen. Ansprechende Bilder oder Diagramme bieten oftmals eine gute Ausgangsbasis für die freie Präsentation (kein Ablesen von Präsentationsinhalten).
- Lassen Sie die Präsentation von Dritten gegenlesen die Präsentation sollte möglichst ohne Rechtschreibfehler sein.

#### **Hinweise:**

- Üben Sie die Präsentation vorher, damit Sie bei der Zeitvorgabe von 15 Minuten bleiben. Vermeiden Sie unbedingt, dass die Präsentation zu deutlich davon abweicht.
- Bereiten Sie sich ausführlich auf das Fachgespräch vor, indem Sie sich den fachlichen Hintergrund der Projektarbeit genau anschauen. In der Regel wird der Prüfungsausschuss mit einer Frage zum Projekthintergrund beginnen und dann gegebenenfalls auch weitere Kenntnisse prüfen.

#### *Beispiel:*

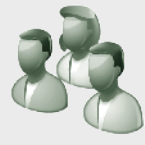

#### **Prüfungsausschuss:**

Sie haben in ihrem Projekt mit der Programmiersprache Java entwickelt. Charakterisieren Sie uns bitte diese Sprache.

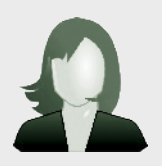

#### **Prüfling:**

Java ist erst einmal eine objektorientierte Sprache. Sie ist …

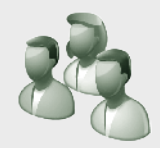

#### **Prüfungsausschuss:**

Vielen Dank. Sie erwähnten, dass mit Java auch die Vererbung möglich ist. Was können Sie in diesem Zusammenhang zum Thema Polymorphismus sagen?

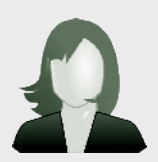

#### **Prüfling:**

Polymorphismus bedeutet Vielgestaltigkeit. In Java …

- Versuchen Sie jede Frage zu beantworten Schweigen ist nicht angebracht. Falls Sie die Frage nicht verstanden haben, dann scheuen Sie sich nicht, den Prüfungsausschuss um eine erneute (eventuell anders formulierte) Fragestellung zu bitten.
- Wenn Sie mit einer Frage überhaupt nichts anfangen können, dann geben Sie lieber zu, dass Ihnen dazu (im Moment) nichts einfällt und bitten einfach um eine Frage aus einem anderen Themenbereich.
- Wenn Sie die bei einer Frage die Chance auf eine ausführliche Antwort haben, dann nutzen Sie die Möglichkeit aus. Informieren Sie den Prüfungsausschuss umfassend mit Ihrem Fachwissen. Wenn der Prüfungsausschuss genug erfahren hat, dann wird er sich melden. Sie haben aber auf jeden Fall einige Zeit sehr positiv gefüllt.
- **WICHTIG: Auch wenn es antiquiert klingen mag: Lernen Sie wichtige Aspekte einfach auswendig (z.B. die Definition der ersten Normalform oder die 7 Schichten des OSI-Referenzmodells). Das gibt Ihnen Sicherheit und Sie können zu vielen Fragen erst einmal antworten und anschließend (wenn möglich) weiter in die Tiefe gehen.**

## <span id="page-12-0"></span>1.2 Die schriftliche Prüfung

#### 1.2.1 Die Fachqualifikation (ganzheitliche Aufgabe 1)

Die Fachqualifikation ist eine 90-minütige schriftliche Prüfung, deren Aufgaben ganzheitlich sein sollen. Damit ist gemeint, dass es bei der Prüfung nicht um das reine Abfragen von Wissen geht, sondern um die Lösung komplexer Aufgabenstellungen zu konkreten betrieblichen Handlungssituationen. Die Schwerpunkte der Aufgaben liegen auf berufsspezifischen Ausbildungsinhalten. Die Fachqualifikation enthält deshalb für jeden der vier IT-Berufe eigene Aufgaben. Die folgende Auflistung zeigt diese Inhalte:

(Quelle: Verordnung über die Berufsausbildung im Bereich der Informations- und Telekommunikationstechnik durch das Bundesministerium für Wirtschaft im Einvernehmen mit dem Bundesministerium für Bildung, Wissenschaft, Forschung und Technologie: § 11 Ausbildungsrahmenplan)

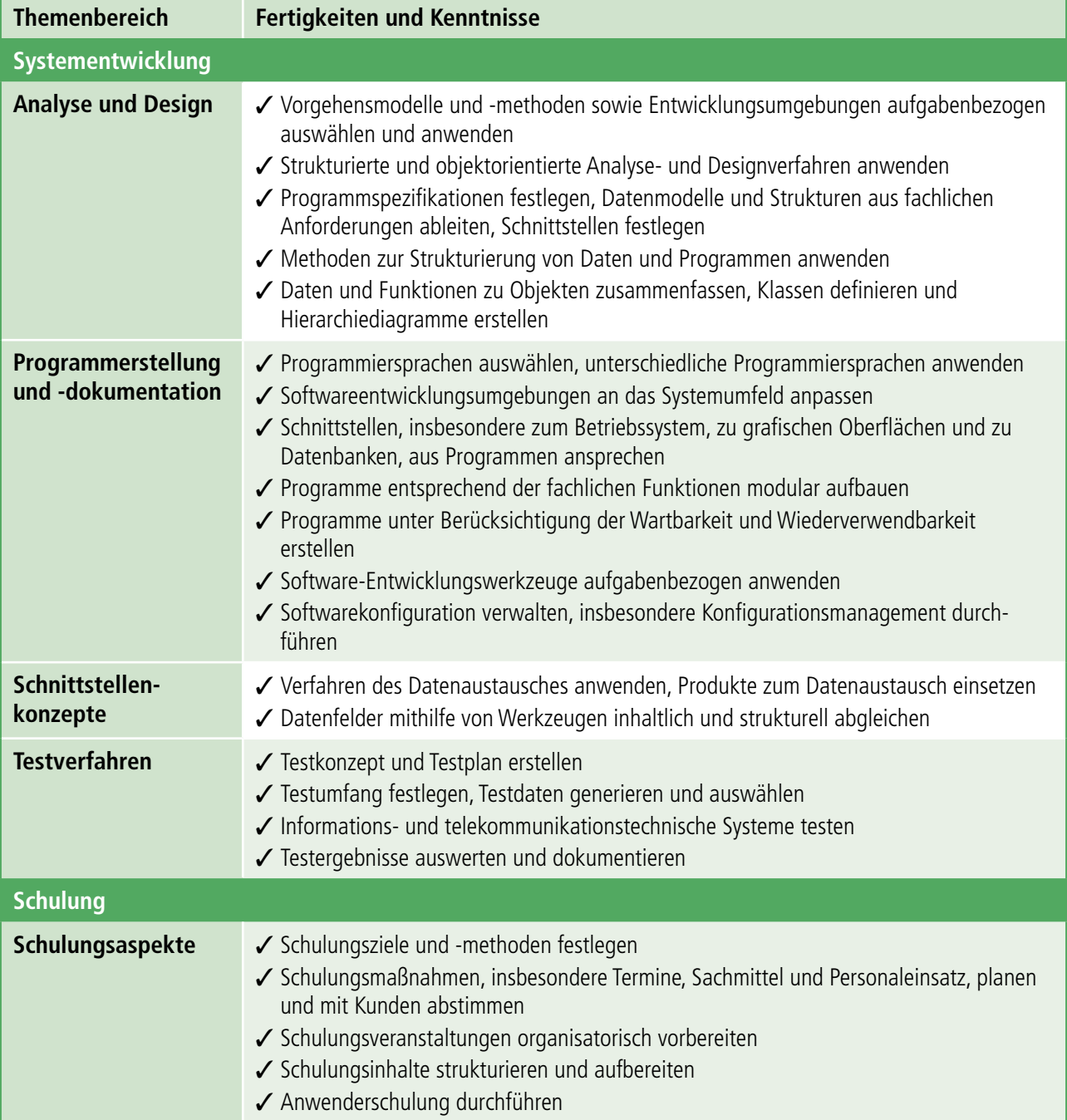

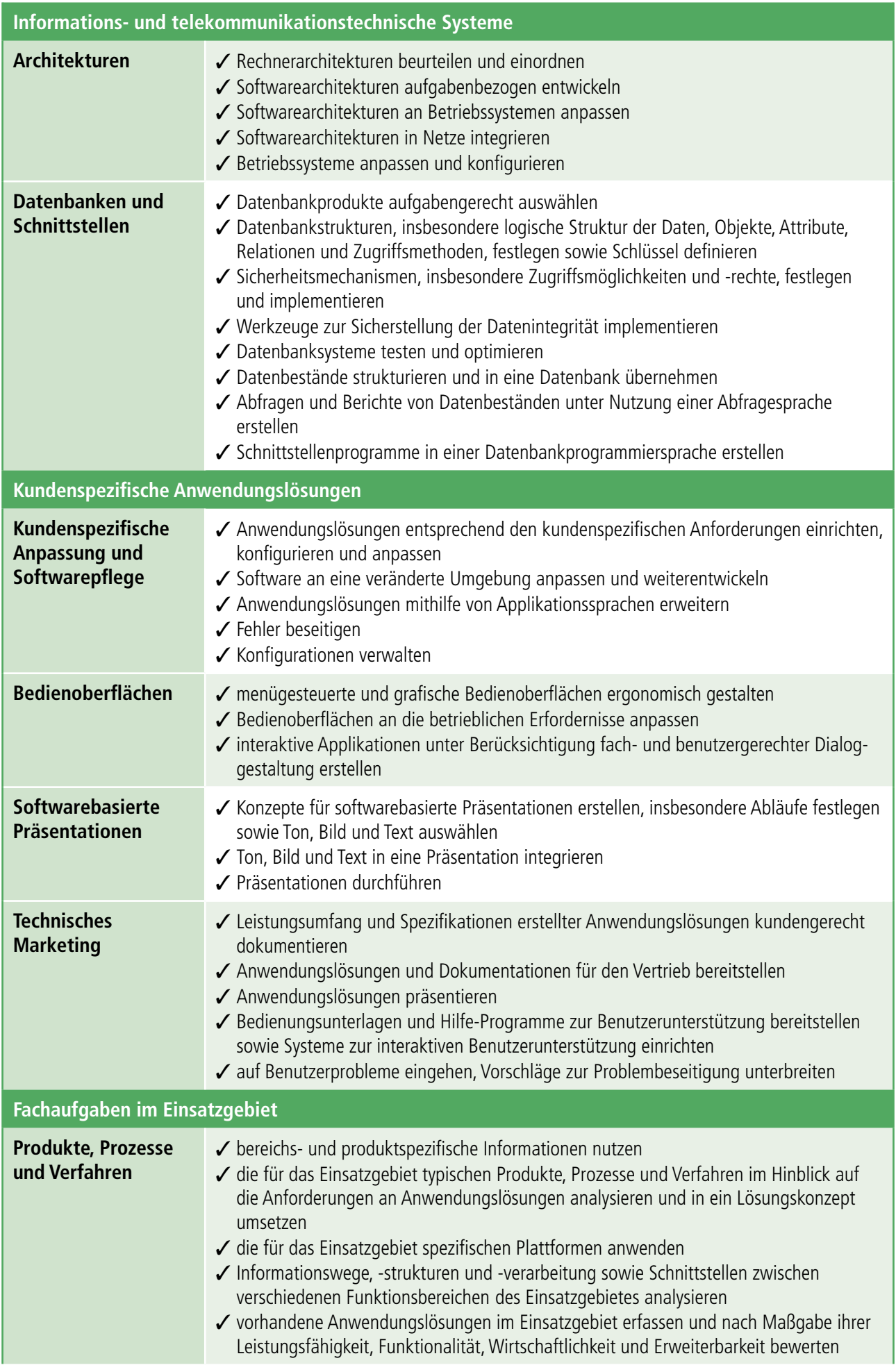

<span id="page-14-0"></span>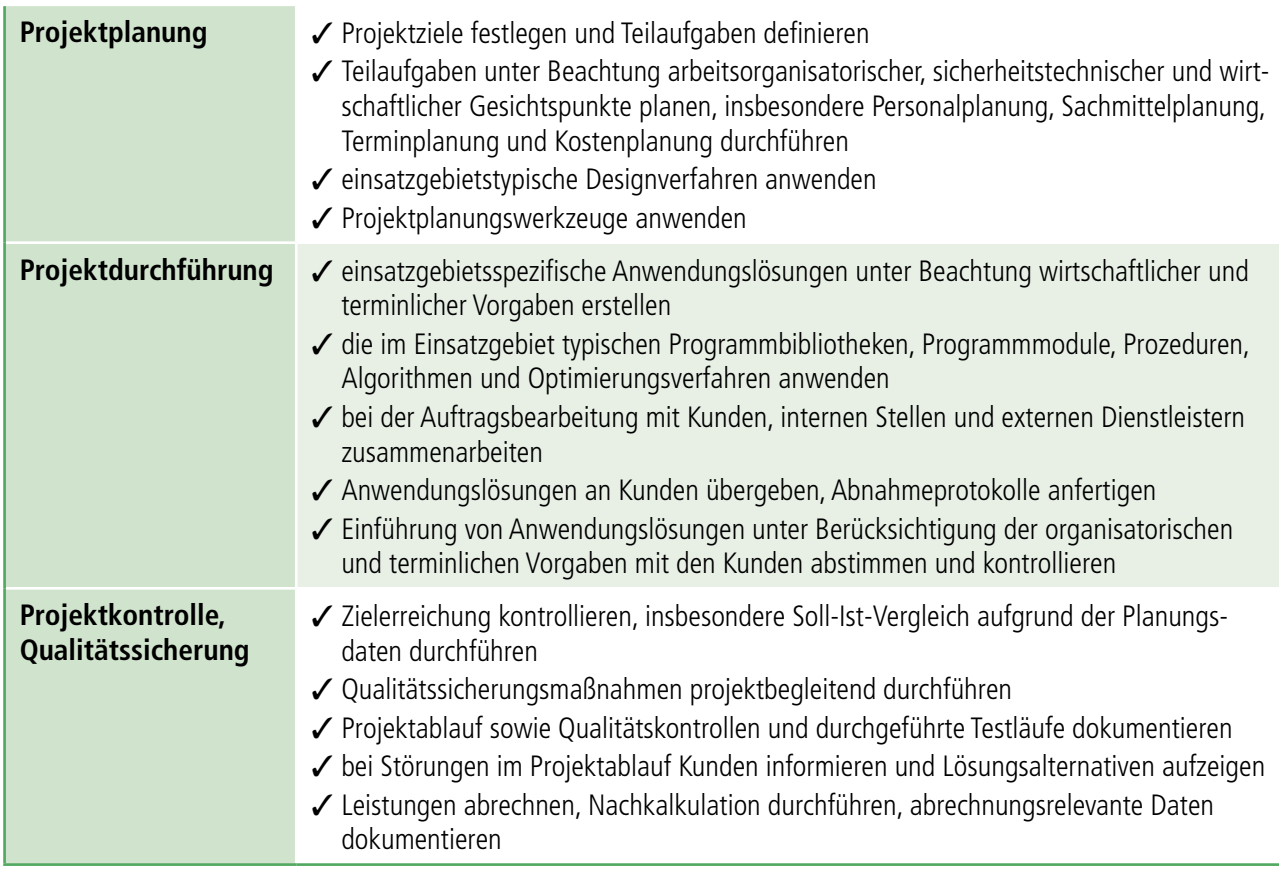

#### 1.2.2 Die Kernqualifikation (ganzheitliche Aufgabe 2)

Die Kernqualifikation ist eine 90-minütige schriftliche Prüfung, deren Aufgaben ebenso wie in der Fachqualifikation ganzheitlich sein sollen. Allerdings liegen die Schwerpunkte der Aufgaben auf den gemeinsamen Ausbildungsinhalten der IT-Berufe. Die folgende Auflistung zeigt diese Inhalte:

*(Quelle: Verordnung über die Berufsausbildung im Bereich der Informations- und Telekommunikationstechnik durch* das Bundesministerium für Wirtschaft im Einvernehmen mit dem Bundesministerium für Bildung, Wissenschaft, Forschung und Technologie: *§ 11 Ausbildungsrahmenplan)*

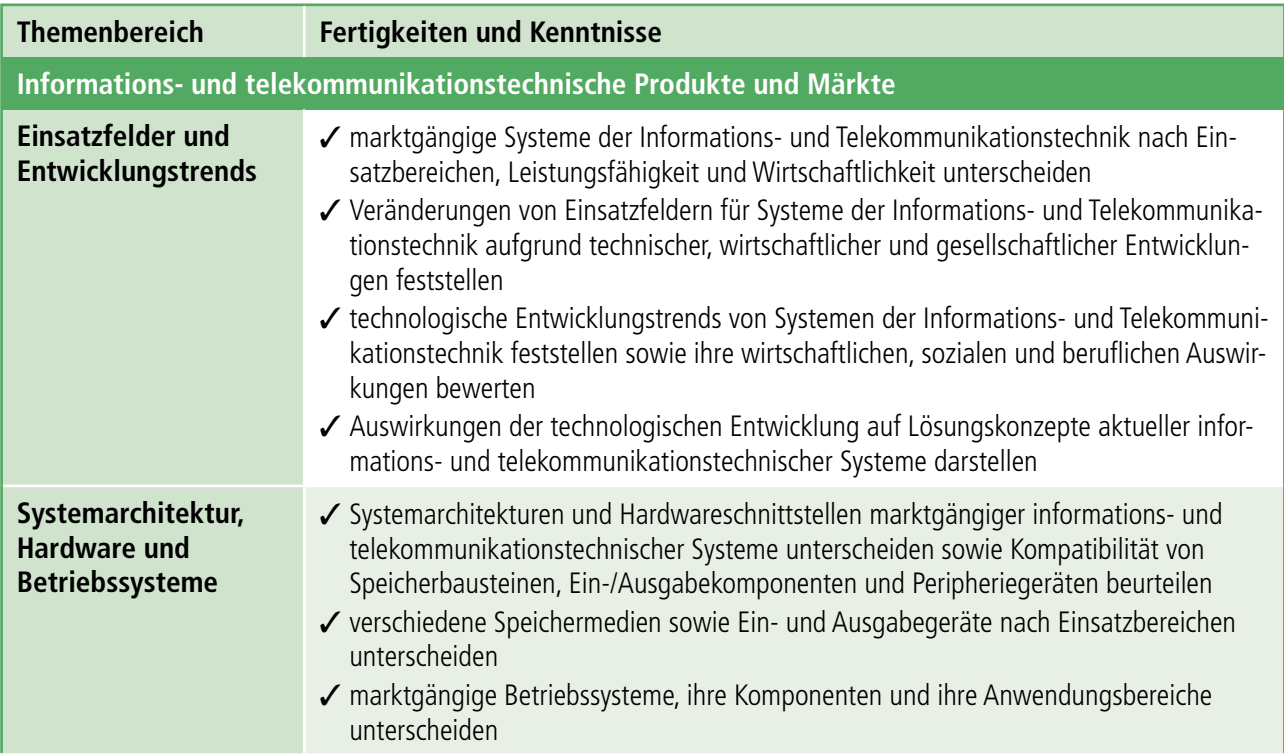

Projekt

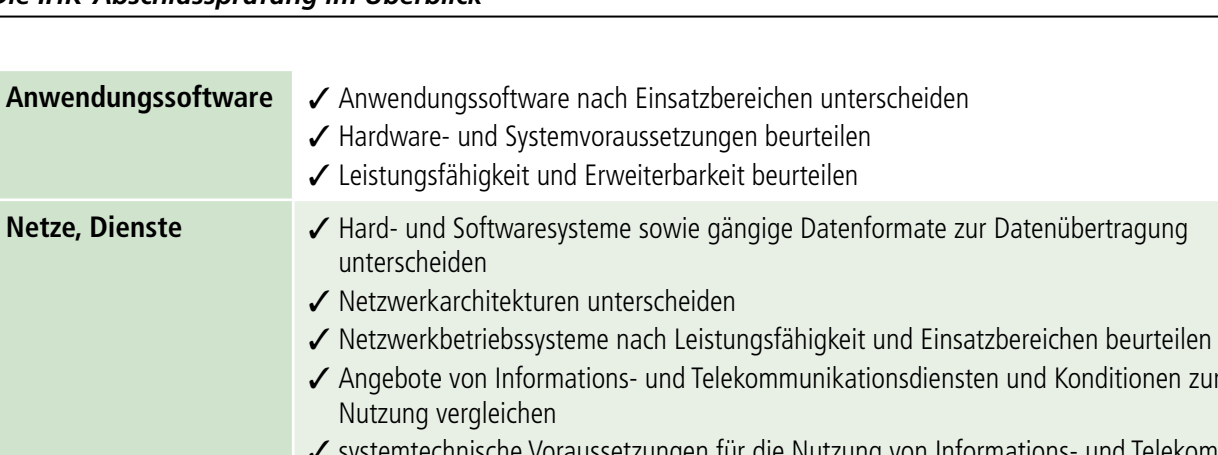

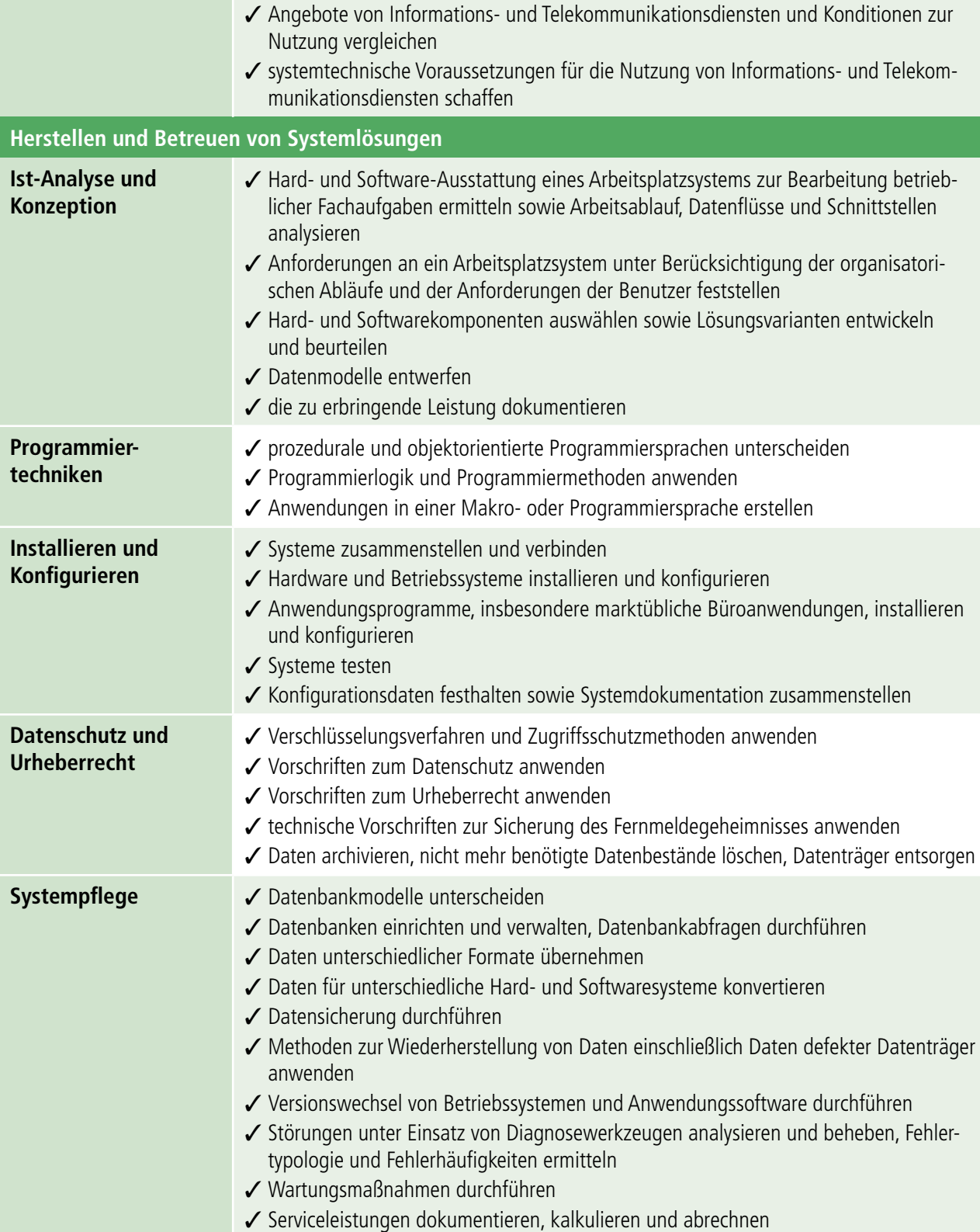

#### <span id="page-16-0"></span>1.2.3 Wirtschafts- und Sozialkunde

Diese 60-minütige schriftliche Prüfung ist für alle Ausbildungsberufe identisch und besteht aus handlungsorientierten Fragen, die in der Regel als Multiple-Choice-Fragen formuliert sind. Die folgende Auflistung zeigt die zugrundeliegenden Inhalte:

*(Quelle: Verordnung über die Berufsausbildung im Bereich der Informations- und Telekommunikationstechnik durch* das Bundesministerium für Wirtschaft im Einvernehmen mit dem Bundesministerium für Bildung, Wissenschaft, Forschung und Technologie: *§ 11 Ausbildungsrahmenplan)*

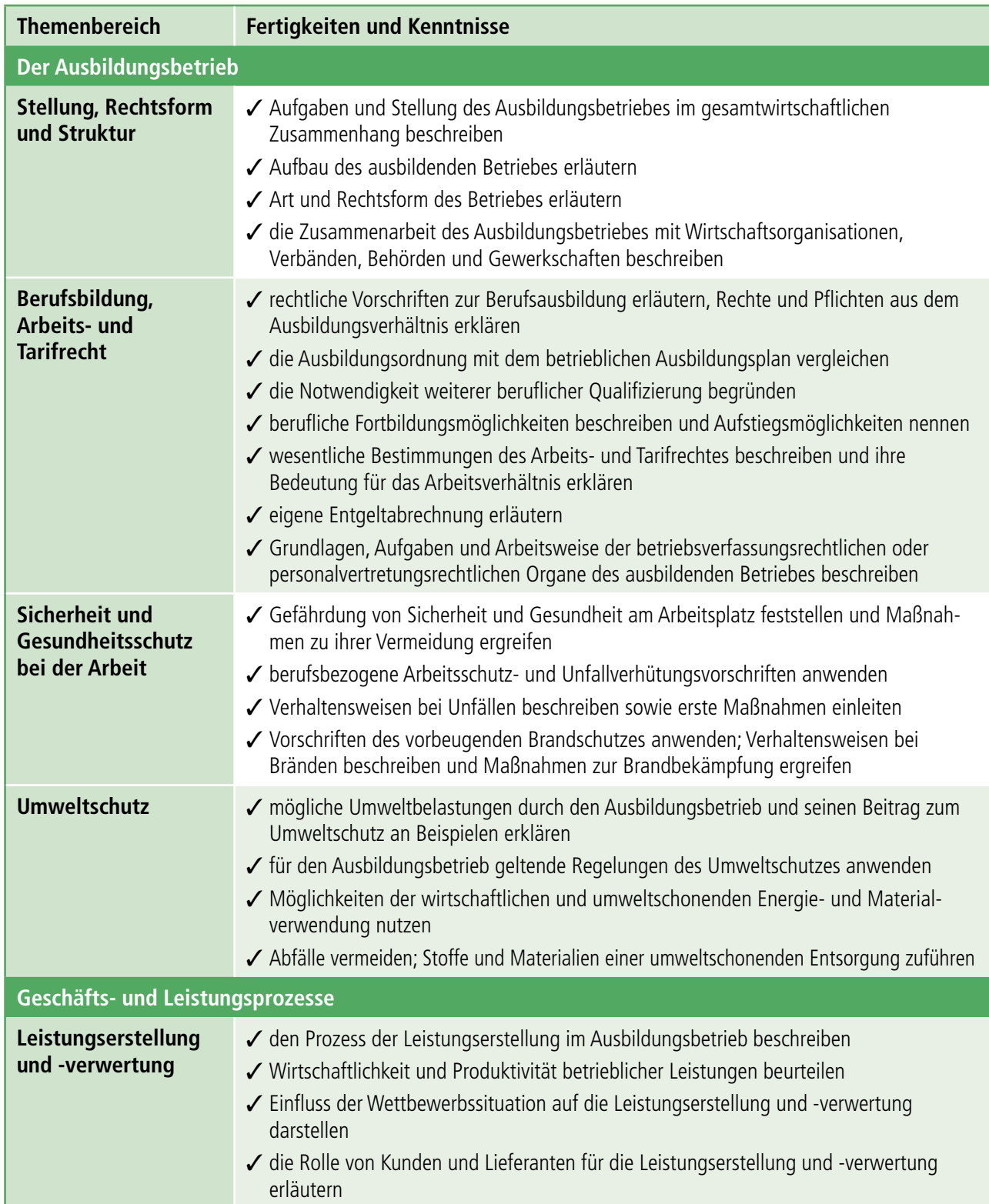

Projekt

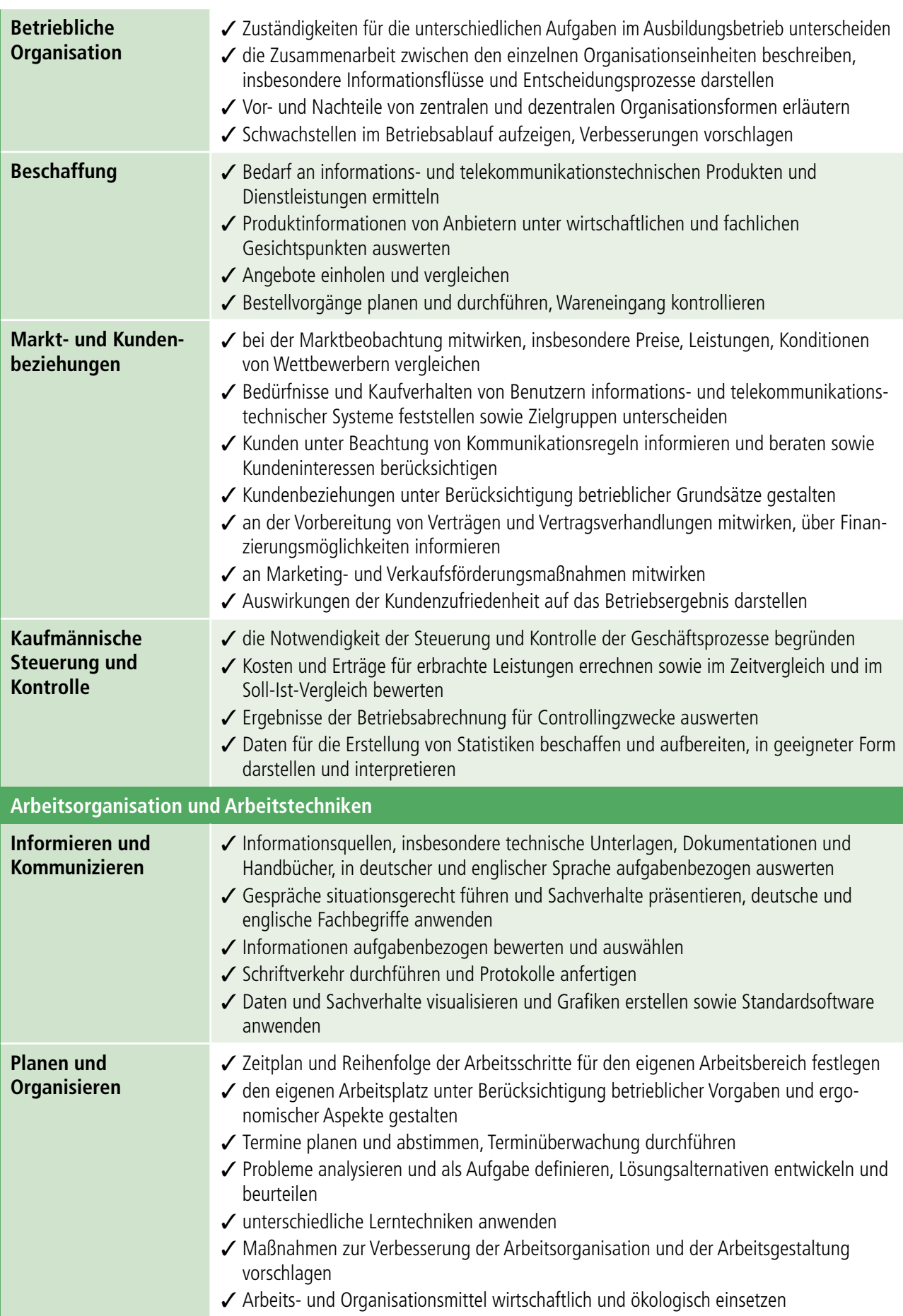

<span id="page-18-0"></span>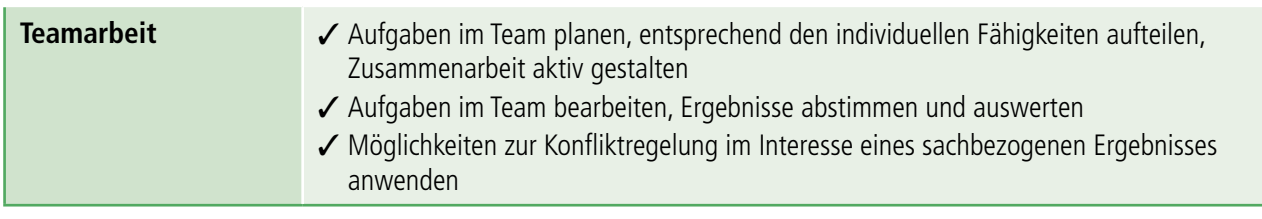

#### 1.2.4 Hinweise zur schriftlichen Prüfung

Die schriftliche Prüfung liegt zeitlich mitten in der Projektarbeit bzw. am Ende der Projektarbeit, sodass eine Vorbereitung auf die Prüfung frühzeitig beginnen muss. Die Vorbereitung kann mit diesem Buch, in der Schule oder auch mithilfe externer Vorbereitungskurse durchgeführt werden. Die folgenden Hinweise sollen bei der eigentlichen Prüfung helfen.

#### **Hinweise:**

- Nehmen Sie sich zu Beginn der Prüfung ungefähr 6–8 Minuten Zeit und lesen Sie Handlungsschritte (Aufgaben) der Prüfungen (vor allem Fach- und Kernqualifikation) in Ruhe durch. Entscheiden Sie dann, welchen Handlungsschritt Sie nicht bearbeiten wollen. Entscheiden Sie aber nicht danach, ob Ihnen das Thema gefällt, sondern schätzen Sie ab, mit welchen Aufgaben Sie zeitlich zurecht kommen und möglichst viele Punkte erreichen können.
- In der Prüfung geht es nicht um den Schönheitspreis in Schrift und Strukturierung. Ihre Antworten sollten gut leserlich sein und der Aufbau nachvollziehbar. Also: kein Perfektionismus beim Design, mehr Schwerpunkt auf den Inhalt und damit effizient arbeiten.
- Bei den Handlungsschritten, die Sie bearbeiten, sollten Sie zu allen Teilaufgaben etwas schreiben. Der Prüfungsausschuss ist in der Regel auf Ihrer Seite und vergibt auch Teilpunkte für Ansätze. Das geht allerdings nicht, wenn Sie überhaupt nichts schreiben.
- **WICHTIG: Wenn eine Aufgabenstellung unklar ist, dann sollten Sie wie folgt vorgehen: Beschreiben Sie kurz, wie Sie die Aufgabe interpretieren und wie Ihr Lösungsansatz zu verstehen ist. Dann kann der Prüfungsausschuss entscheiden, ob Ihre Argumentation nachvollziehbar ist und Sie erhalten eventuell Teilpunkte oder, wenn die Aufgabenstellung wirklich komplett unverständlich oder fehlinterpretierbar war, dann könnten Sie auch die volle Punktzahl erhalten. In jedem Fall sind Sie mit dieser Vorgehensweise auf der sicheren Seite.**

### 1.3 Bestehen der Prüfung

Ganz allgemein gesagt ist die Prüfung bestanden, wenn in beiden Teilen mindestens 50% der Punkte erzielt worden sind und in keiner der Teilprüfungen ein *ungenügend* vorhanden ist (Sperrbedingung). Zudem gelten folgende Kriterien:

- Wird im Prüfungsteil A eine Gesamtpunktzahl unter 50 Punkten erreicht, so ist dieser Teil nicht bestanden und muss komplett wiederholt werden. Teilleistungen werden nicht gutgeschrieben.
- Wird im Prüfungsteil B eine Gesamtpunktzahl unter 50 Punkten erreicht (entsprechend der Gewichtungen der Teilprüfungen), so ist dieser Teil nicht bestanden und muss wiederholt werden. Allerdings kann der Prüfling auf Antrag eine Befreiung der Teilprüfungen beantragen, die er mit 50 Punkten oder mehr bestanden hat.

■ Wird im Prüfungsteil B in einer oder zwei Prüfungen ein *mangelhaft* erreicht und die dritte Prüfung ist mindestens *ausreichend*, so kann der Prüfling eine mündliche Ergänzungsprüfung für einen der mangelhaften Prüfungsteile beantragen. Diese Prüfung wird im Anschluss an das Fachgespräch durchgeführt. Die Note der mündlichen Prüfung wird mit der Note aus der schriftlichen Prüfung im Verhältnis 1:2 verrechnet. Mit dieser neue Note wird die Gesamtnote von Teil B neu berechnet und führt dann (hoffentlich) zu einer Punktzahl von 50 Punkten oder mehr. Die Ergänzungsprüfung wird natürlich nur dann durchgeführt, wenn die Möglichkeit zum Bestehen der Prüfung vorhanden ist.

- Eine nicht bestandene Prüfung kann zweimal wiederholt werden.
- Der offizielle IHK-Notenschlüssel sieht so aus:

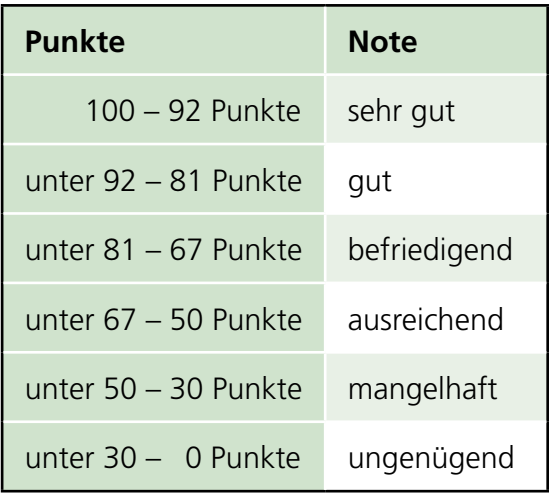

Die folgenden Beispiele sollen die o. a. Erläuterungen konkreter und verständlicher machen:

#### *Beispiel 1:*

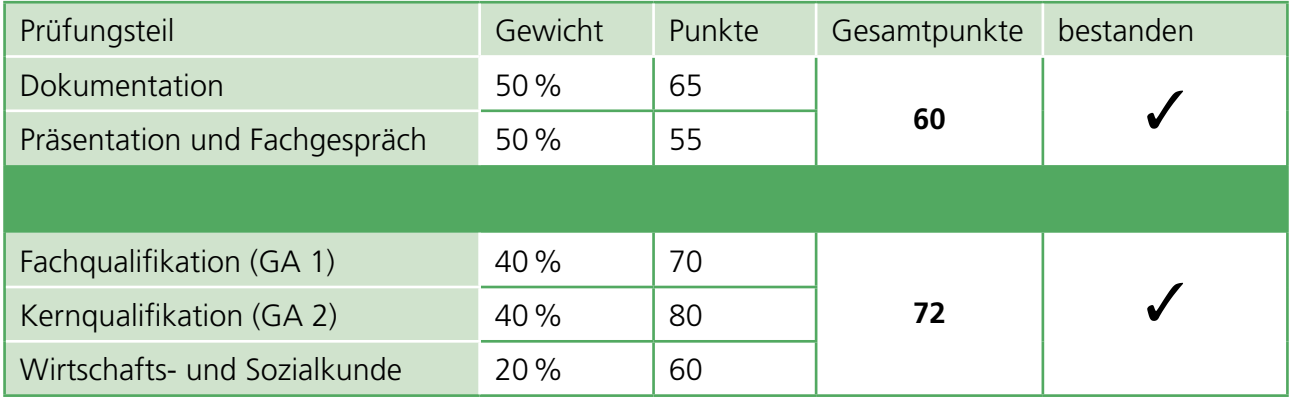

#### *Beispiel 2:*

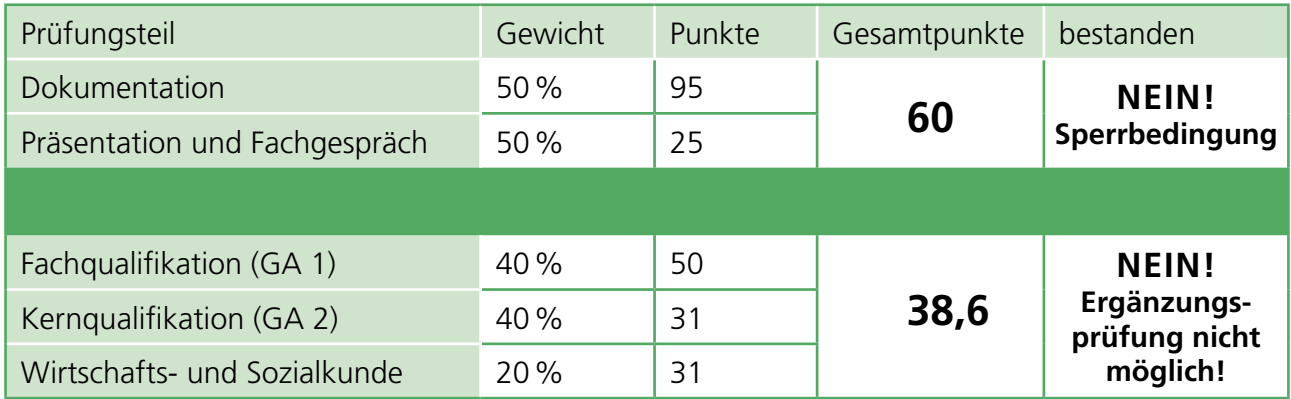